## Package 'aws.translate'

March 11, 2020

<span id="page-0-0"></span>Type Package

Title Client for 'AWS Translate'

Version 0.1.4

Date 2020-03-10

Description A client for 'AWS Translate' <https://aws.amazon.com/documentation/translate>, a machine translation service that will convert a text input in one language into a text output in another language.

License GPL  $(>= 2)$ 

URL <https://github.com/cloudyr/aws.translate>

BugReports <https://github.com/cloudyr/aws.translate/issues>

**Imports** httr, jsonlite, aws.signature  $(>= 0.3.4)$ 

Encoding UTF-8

RoxygenNote 7.0.2

NeedsCompilation no

Author Thomas J. Leeper [aut] (<https://orcid.org/0000-0003-4097-6326>), Antoine Sachet [cre]

Maintainer Antoine Sachet <antoine.sac@gmail.com>

Repository CRAN

Date/Publication 2020-03-11 15:50:02 UTC

### R topics documented:

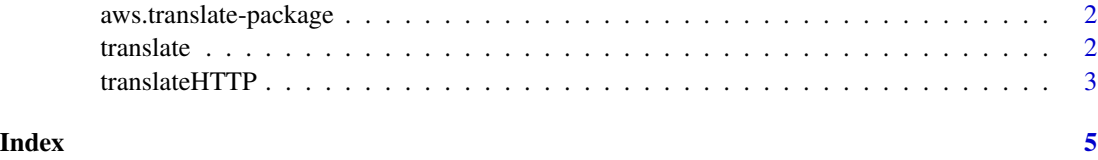

<span id="page-1-0"></span>aws.translate-package *aws.translate*

#### Description

Client for AWS Translate

#### Details

This is a client for AWS Translate, a machine translation service.

#### Author(s)

Thomas J. Leeper <thosjleeper@gmail.com>

#### See Also

[AWS Translate Documentation](http://aws.amazon.com/documentation/translate) [translate](#page-1-1)

<span id="page-1-1"></span>translate *Translate text between languages*

#### Description

Translate text between languages

#### Usage

translate(text, from = "en", to,  $\ldots$ )

#### Arguments

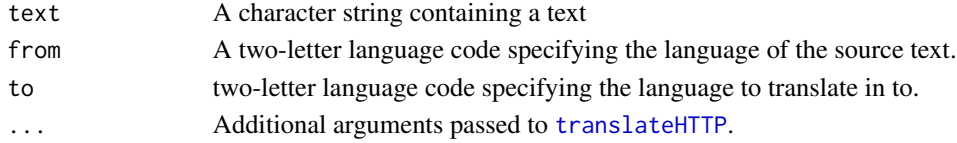

#### Value

A character string containing the translation.

#### Examples

```
## Not run:
 translate("hello world!", to = "fr")
```
## End(Not run)

<span id="page-2-1"></span><span id="page-2-0"></span>

#### Description

This is the workhorse function to execute calls to the Translate API.

#### Usage

```
translateHTTP(
  action,
  query = list(),
 headers = list(),
 body = NULL,verbose = getOption("verbose", FALSE),
  region = Sys.getenv("AWS_DEFAULT_REGION", "us-east-1"),
 key = NULL,
  secret = NULL,
  session_token = NULL,
  ...
)
```
#### Arguments

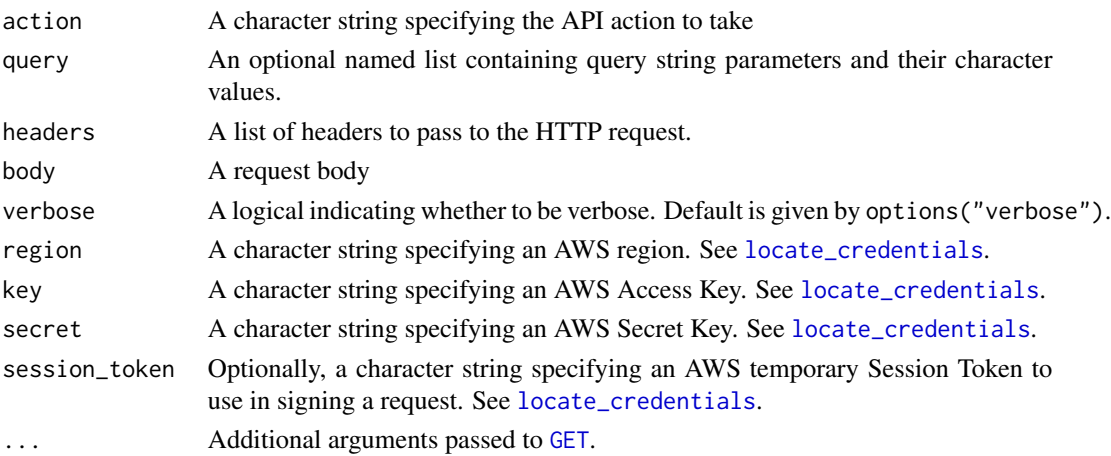

#### Details

This function constructs and signs an Translate API request and returns the results thereof, or relevant debugging information in the case of error.

#### Value

If successful, a named list. Otherwise, a data structure of class "aws-error" containing any error message(s) from AWS and information about the request attempt.

4 translateHTTP

#### Author(s)

Thomas J. Leeper

# <span id="page-4-0"></span>Index

∗Topic package aws.translate-package, [2](#page-1-0)

aws.translate *(*aws.translate-package*)*, [2](#page-1-0) aws.translate-package, [2](#page-1-0)

GET, *[3](#page-2-0)*

locate\_credentials, *[3](#page-2-0)*

translate, *[2](#page-1-0)*, [2](#page-1-0) translateHTTP, *[2](#page-1-0)*, [3](#page-2-0)